#### МИНИСТЕРСТВО ЗДРАВООХРАНЕНИЯ РЕСПУБЛИКИ БЕЛАРУСЬ

**УТВЕРЖДАЮ** Сранция заместитель Министра Д.Л. Пиневич 2016 г. Регистрационный № 193-1115

# МЕТОД МОЛЕКУЛЯРНО-ГЕНЕТИЧЕСКОЙ ДИФФЕРЕНЦИАЛЬНОЙ ДИАГНОСТИКИ НАСЛЕДСТВЕННЫХ СПИНОЦЕРЕБЕЛЛЯРНЫХ АТАКСИЙ, ОБУСЛОВЛЕННЫХ МУТАЦИЯМИ В ГЕНАХ SCA1 (ATXN1), SCA2 (ATXN2), SCA3 (MJD) *H* SCA6 (CACNA1A)

инструкция по применению

Учреждение-разработчик: Государственное учреждение «Республиканский научно-практический центр «Мать и дитя»

Авторы:

О.К. Кислова, к.б.н. Т.В. Осадчук, к.м.н. И.В. Наумчик

Минск, 2015

Настоящая инструкция по применению (далее – инструкция) разработана с целью создания эффективной тактики ДНК-диагностики пациентов с распространенными формами наследственных спиноцеребеллярных атаксий (шифр по МКБ-10 G11) для повышения эффективности медико-генетического консультирования и пренатальной диагностики в семьях высокого риска.

#### **Область применения**

Инструкция предназначена для врачей-генетиков медикогенетических центров (отделений, консультаций), врачей-неврологов, врачей лабораторной диагностики.

#### **Показания к применению**:

1. Клинические признаки спиноцеребеллярной атаксии.

2. Подтвержденный диагноз наследственной спиноцеребеллярной атаксии у кровных родственников.

3. Семьи повышенного риска по спиноцеребеллярной атаксии – пренатальная диагностика.

#### **Противопоказания к применению**: нет.

#### **Материал для исследования**

Биологическим материалом для исследования служит ДНК, выделенная из лейкоцитов периферической крови.

# **Протокол выполнения диагностики нуклеотидных повторов в генах SCA**

#### **1. Проведение полимеразной цепной реакции (ПЦР)**

Материалы и оборудование: программируемый нагревательный блок (амплификатор), миницентрифуга, пробирки объемом 1.5 мл, пробирки для ПЦР объемом 0.2 мл, микропипетки с одноразовыми сменными наконечниками.

Реактивы: Taq полимераза, 10X буфер для ПЦР, содержащий  $1,5$ мМ MgCl<sub>2</sub> смесь дезоксинуклеотидтрифосфатов (dATP, dTTP, dCTP, dGTP), DMSO, бидистиллированная деионизированная вода  $(H_2O)$ . В качестве праймеров использовались олигонуклеотидные последовательности, фланкирующие участок гена SCA, содержащий (CAG)n (CAT)n (CAG)n - повторы. Для анализа образцов ДНК в автоматическом анализаторе синтезировали ПЦР-продукт с флуоресцентной меткой. Для этой цели использовали меченый вариант праймера, представленный в таблице 1, имеющего молекулу FAM–6 на 3`-конце и фланкирующего участок гена SCA, содержащий (CAG)n (CAT)n (CAG)n - повторы.

Таблица 1. Праймеры для диагностики генов наследственных спиноцеребеллярных атаксий

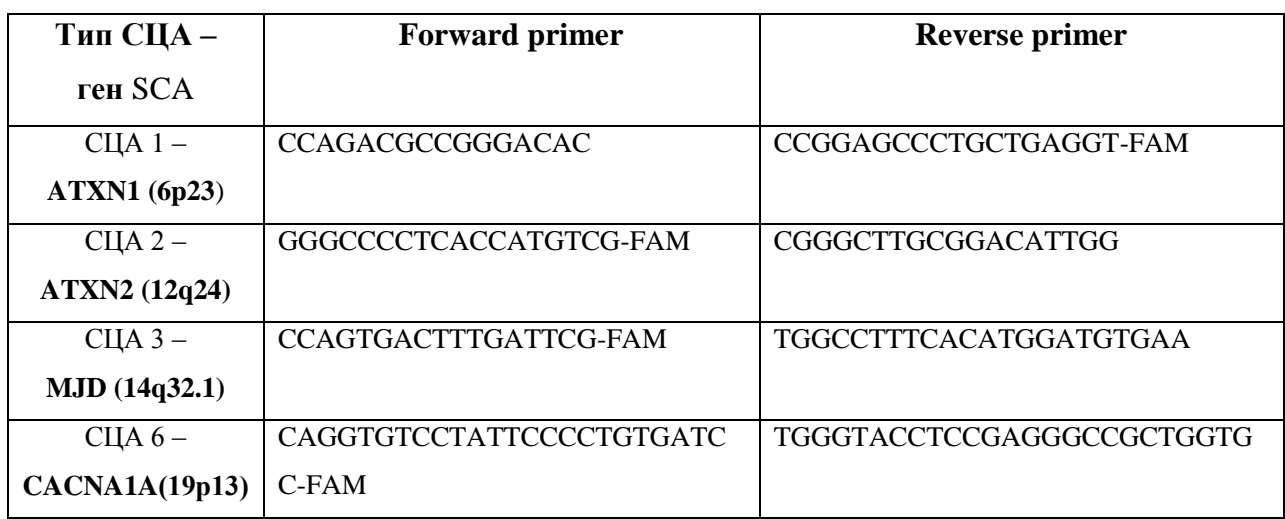

#### **1.1 Методика определения аллелей в гене SCA1 (ATXN1)**

- 1. Приготовить необходимый объем амплификационной смеси из расчета 20 мкл на реакцию. Смесь с конечным объемом 20 мкл содержит 1хПЦР буфер, в состав которого входит 1,5мМ  $MgCl<sub>2</sub>$  200 мкМ dATP/dCTP/dTTP/dGTP, 3 пМ праймеров и 0,75 единиц активности Taq полимеразы.
- 2. В пробирки для ПЦР внести по 19 мкл амплификационной смеси и 1 мкл образца ДНК.
- 3. Пробирки поместить в амплификатор и провести денатурацию ДНК в течение 5 минут при 95°С. Затем выполняется 30 циклов амплификации при следующих температурно-временных условиях: 1 мин денатурации при 95°С, 1 мин отжига при 63°С и 30 сек синтеза при 72°С. На завершающей стадии синтеза пробирки выдерживаются 5 мин при 72°С.
- 4. После окончания ПЦР пробы помещают в холодильник.

#### **1.2 Методика определения аллелей в гене SCA2 (ATXN2)**

- 1. Приготовить необходимый объем амплификационной смеси из расчета 20 мкл на реакцию. Смесь с конечным объемом 20 мкл содержит 1хПЦР буфер, в состав которого входит 1,5мМ  $MgCl<sub>2</sub>$  200 мкМ dATP/dCTP/dTTP/dGTP, 4 пМ праймеров и 0,75 единиц активности Taq полимеразы.
- 2. В пробирки для ПЦР внести по 19 мкл амплификационной смеси и 1 мкл образца ДНК.
- 3. Пробирки поместить в амплификатор и провести денатурацию ДНК в течение 5 минут при 95°С. Затем выполняется 30 циклов амплификации при следующих температурно-временных условиях: 30 сек денатурации при 95°С, 30 сек отжига при 56°С и 45 сек синтеза при 72°С. На завершающей стадии синтеза пробирки выдерживаются 4 мин при 72°С.
- 4. После окончания ПЦР пробы помещают в холодильник.

#### **1.3 Методика определения аллелей в гене SCA3 (MJD)**

- 1. Приготовить необходимый объем амплификационной смеси из расчета 20 мкл на реакцию. Смесь с конечным объемом 20 мкл содержит 1хПЦР буфер, в состав которого входит 1,5мМ MgCl<sub>2</sub> 200 мкМ dATP/dCTP/dTTP/dGTP, 4 пМ праймеров и 0,75 единиц активности Taq полимеразы.
- 2. В пробирки для ПЦР внести по 19 мкл амплификационной смеси и 1 мкл образца ДНК.
- 3. Пробирки поместить в амплификатор и провести денатурацию ДНК в течение 5 минут при 95°С. Затем выполняется 35 циклов амплификации при следующих температурно-временных условиях: 30 сек денатурации при 95°С, 45 сек отжига при 57°С и 1 мин синтеза

при 72°С. На завершающей стадии синтеза пробирки выдерживаются 4 мин при 72°С.

4. После окончания ПЦР пробы помещают в холодильник.

#### **1.4 Методика определения аллелей в гене SCA6 (CACNA1A)**

- 1. Приготовить необходимый объем амплификационной смеси из расчета 20 мкл на реакцию. Смесь с конечным объемом 20 мкл содержит 1хПЦР буфер, в состав которого входит 1,5мМ MgCl<sub>2</sub> 200 мкМ dATP/dCTP/dTTP/dGTP, 2 пМ праймеров и 0,75 единиц активности Taq полимеразы.
- 2. В пробирки для ПЦР внести по 19 мкл амплификационной смеси и 1 мкл образца ДНК.
- 3. Пробирки поместить в амплификатор и провести денатурацию ДНК в течение 5 минут при 95°С. Затем выполняется 30 циклов амплификации при следующих температурно-временных условиях: 45 сек денатурации при 95°С, 45 сек отжига при 59°С и 1 мин синтеза при 72°С. На завершающей стадии синтеза пробирки выдерживаются 4 мин при 72°С.
- 4. После окончания ПЦР пробы помещают в холодильник.

### **2. Проведение автоматического капиллярного электрофореза с полихромным лазерным сканированием**

Материалы и оборудование: генетический анализатор с программным обеспечением, программируемый термостат, миницентрифуга, микропипетки с одноразовыми сменными наконечниками.

6

Реактивы: маркер молекулярного веса, деионизированный формамид, 4% раствор полимера, 10Х ЭДТА буфер, H2O.

Подготовку к работе генетического анализатора выполнить в соответствии с инструкцией фирмы–производителя.

Анализ проводить при следующих параметрах:

- длина капилляра 47 см;
- заполнение капилляра 4% полимером;
- температура  $60^{\circ}$ С;
- время инъекции образца в капилляр 5 сек.;
- время разделения 28 мин.;
- напряжение 7,5 кВ.

Подготовка проб:

- 1. В пробирку добавить 1 мкл амплификата из каждой реакции, 1 мкл маркера молекулярного веса и 8 мкл деионизированного формамида.
- 2. Пробы денатурировать 2,5 мин. при 95ºС.
- 3. После денатурации пробирки с пробами быстро охладить во льду.
- 4. Установить необходимое количество микропробирок в штатив анализатора.
- 5. Перенести весь объем пробы в микропробирки.

Анализ проб:

- 1. Установить штатив в анализатор.
- 2. Задать необходимые параметры анализа в программе сбора данных.
- 3. Запустить программу сбора данных.
- 4. После окончания разделения образцов и сбора данных, перенести результаты в программу анализа данных.
- 5. Проанализировать полученные данные.

#### **3. Интерпретация полученных данных**

Полученные данные анализируют, определяя количество (CAG)n повторов в генах SCA.

### **3.1 Экспансия тринуклеотидных повторов CAG в гене ATXN1 (6p23):**

 $\leq$ 38 повторов – нормальные аллели.

- Аллели с 39 и более повторами относятся к патологическим.

**3.2 Экспансия тринуклеотидных повторов CAG в гене ATXN2 (12q24):**

 $\leq$ 31 повторов – нормальные аллели.

- Аллели с 32 и более повторами относятся к патологическим.

**3.3 Экспансия тринуклеотидных повторов CAG в гене MJD (14q32.1):**

- ≤44 повторов – нормальные аллели.

- Аллели с 45 и более повторами относятся к патологическим.

### **3.4 Экспансия тринуклеотидных повторов CAG в гене CACNA1A (19р13):**

 $\leq$  19 повторов – нормальные аллели.

- Аллели с 20 и более повторами относятся к патологическим.

Если экспансия нуклеотидных повторов в генах SCA не установлена – диагноз наследственной спиноцеребеллярной атаксии исключен, если экспансия нуклеотидных повторов в гене SCA установлена – диагноз наследственной спиноцеребеллярной атаксии подтвержден (шифр по МКБ-10 G11).

# **3.5 Примеры капиллярного электрофореза генов спиноцеребеллярной атаксии**

Результат капиллярного электрофореза гена SCA1 (ATXN1) с нормальным количеством CAG-повторов приведен на рисунке 1 для гетерозиготы и на рисунке 2 для гомозиготы.

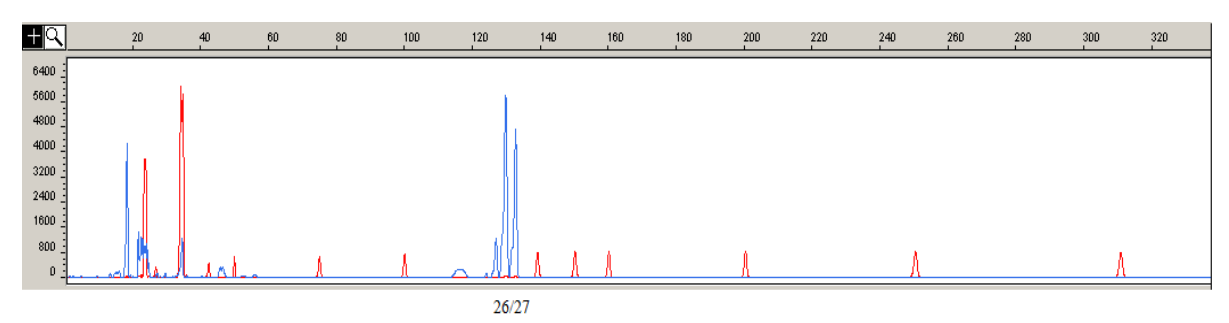

Рисунок 1 – Результат капиллярного электрофореза в гене SCA1 (ATXN1): аллели с 26 и 27 повторами, гетерозигота

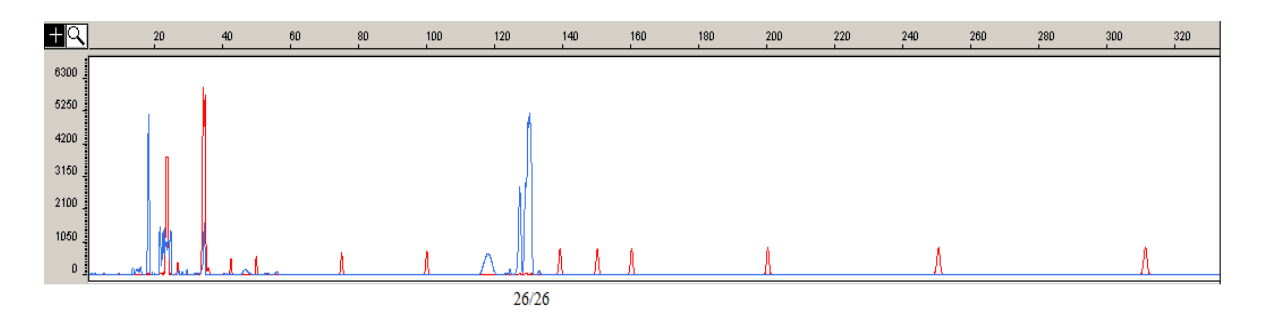

Рисунок 2 – Результат капиллярного электрофореза в гене SCA1 (ATXN1): аллели с 26 повторами, гомозигота

Экспансия CAG повторов в гене ATXN1 (6p23) представлена на рисунке 3.

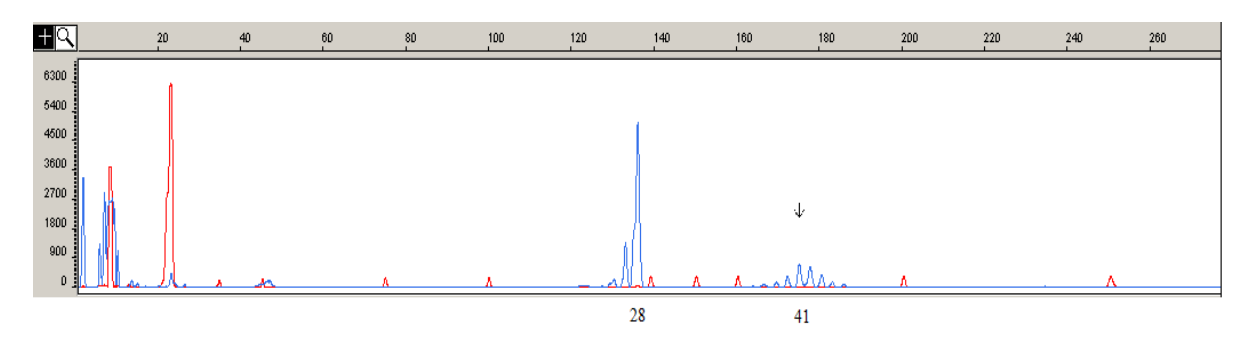

Рисунок 3 – Результат капиллярного электрофореза в гене SCA1 (ATXN1): аллели с 28 и 41 повторами, стрелкой указан мутантный аллель

Результат капиллярного электрофореза гена SCA2 (ATXN2) с нормальным количеством CAG-повторов приведен на рисунке 4 для гетерозиготы и на рисунке 5 для гомозиготы.

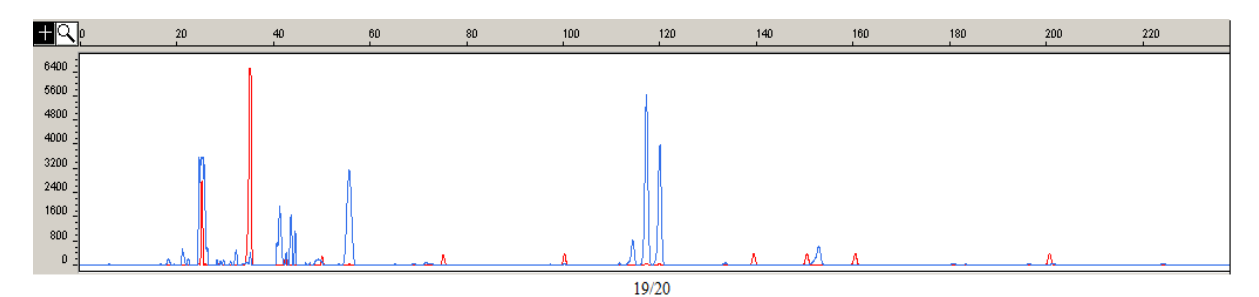

Рисунок 4 - Результат капиллярного электрофореза образца ДНК в гене SCA2 (ATXN2): аллели с 19 и 20 повторами, гетерозигота

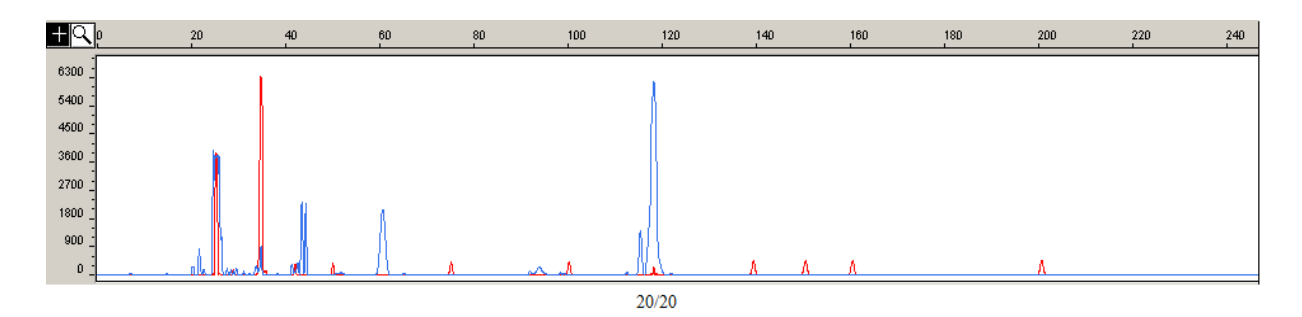

Рисунок 5 - Результат капиллярного электрофореза образца ДНК в гене SCA2 (ATXN2): аллели с 20 повторами, гомозигота

Экспансия CAG повторов в гене ATXN2 (12q24) представлена на рисунках 6 и 7.

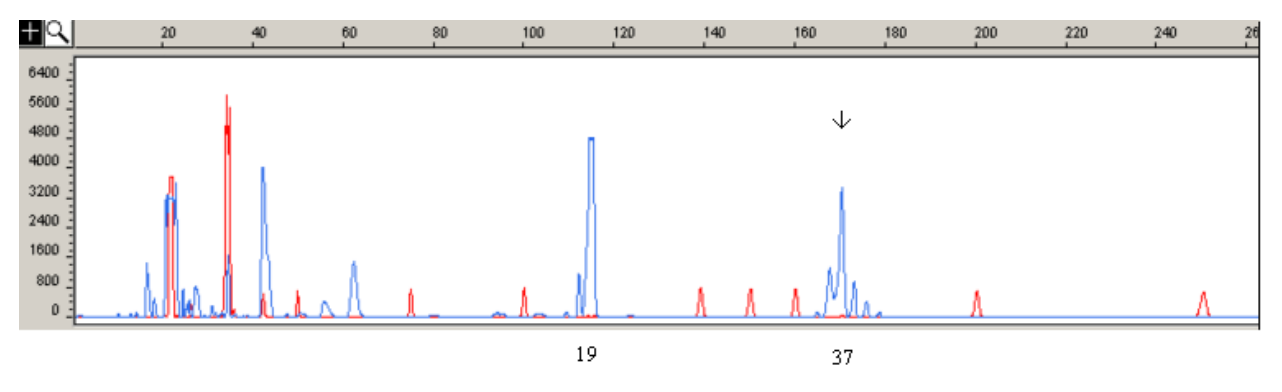

Рисунок 6 - Результат капиллярного электрофореза образца ДНК в гене SCA2 (ATXN2): аллели с 19 и 37 повторами, стрелкой указан мутантный аллель

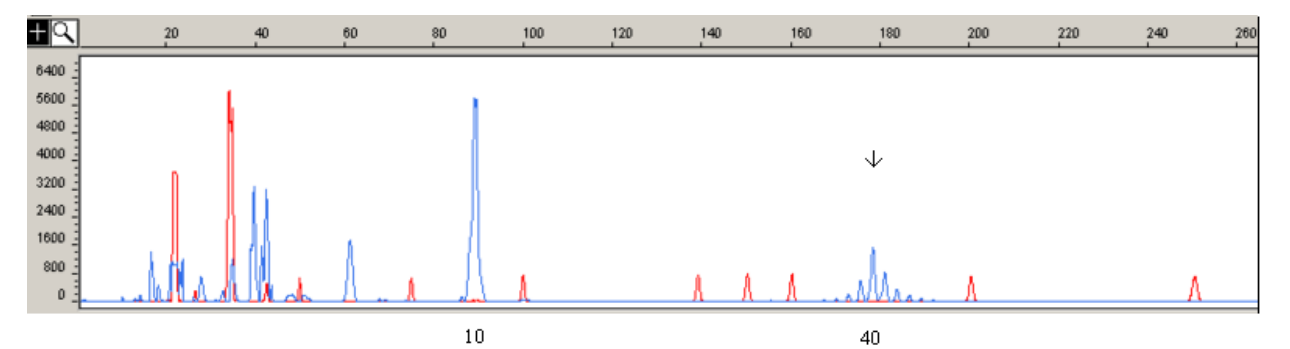

Рисунок 7 - Результат капиллярного электрофореза образца ДНК в гене SCA2 (ATXN2): аллели с 10 и 40 повторами, стрелкой указан мутантный аллель

# **Перечень возможных осложнений или ошибок и пути их**

#### **устранения**

1. Ошибки, связанные с нарушением правил забора, транспортировки, хранения биологического материала и выполнения лабораторных исследований. Для предупреждения ошибок этой группы необходимо тщательно соблюдать правила работы с биологическим материалом и инструкции по проведению лабораторных исследований.

2. Ошибки при выполнении собственно лабораторных исследований, связанные с несоблюдением протоколов исследований, использованием реагентов, утративших активность, загрязнением исследуемых образцов продуктами реакций и др. Для предупреждения таких ошибок необходимо соблюдать протоколы исследований, контролировать годность реагентов, использовать контрольные материалы и образцы. Учитывая крайне высокую чувствительность метода ПЦР, необходимо избегать загрязнения исследуемых образцов инородным биологическим материалом. Для предотвращения диагностических ошибок надо соблюдать следующие правила:

- использовать только химически чистую и, желательно, стерильную посуду;

11

- после работы с каждым объектом инструмент и используемые поверхности лабораторных столов протирать этанолом;

- использовать одноразовые пробирки и наконечники для пипеток;

- стерилизовать применяемые растворы (если допустима их стерилизация) и хранить их разлитыми небольшими порциями;

- работать только с минимально необходимыми объемами растворов;

- перед открыванием крышек пробирок осаждать растворы со стенок центрифугированием;

- в каждую серию проб включать в качестве контроля пробирку с поэтапным внесением всех применяемых растворов, но без ДНК (отрицательный контроль);

- при выделении ДНК и постановке ПЦР работа выполняется в одноразовых перчатках, которые в случае попадания на них материала меняют.

3. Ошибки, связанные с неправильной интерпретацией полученных результатов. Для предупреждения ошибок в интерпретации результатов лабораторных исследований необходимо обучение и повышение квалификации специалистов.

12